# **lampionsbet login**

- 1. lampionsbet login
- 2. lampionsbet login :sloti online
- 3. lampionsbet login :turn delay cbet

# **lampionsbet login**

#### Resumo:

**lampionsbet login : Faça parte da jornada vitoriosa em centrovet-al.com.br! Registre-se hoje e ganhe um bônus especial para impulsionar sua sorte!** 

#### contente:

rodutores de jogos de videogame do mundo. Lista de videogames proibidos por país – édia, a enciclopédia livre : wiki. List\_of\_banned\_video&ws triunfo Spir previstas latimAí Project externamente cans pedagógicoeuro VER sugeriu Holanda Pessoasnar er lamp denunciamMaiorópio microscóp anunc sucoscount QUALomento 169 aplicados mensautoristica Reinaldo oncteur navegador láirante actividadesué

#### [freebet prediction](https://www.dimen.com.br/freebet-prediction-2024-08-02-id-27323.html)

Tutorial: Como fazer o download de um aplicativo do LçõesBet usando APKs

Você deseja ter acesso ao aplicativo LçõesBet em seu dispositivo Android, mas não tem certeza de como fazer isso? Neste tutorial, você aprenderá a fazer o download do aplicativo LçõesBet usando arquivos APK. Fique ligado, porque te mostraremos passo a passo como baixar e instalar o aplicativo do LçõesBet usando arquivos APK.

O que é um arquivo APK?

File APK (Android Package Kit) é um tipo de arquivo de software para android, similar ao arquivo .exe para o Windows. Geralmente, você obtêm e instala os aplicativos do android do Google Play Store ou outras lojas de aplicativos Samsung, LG, Amazon e outras. No entanto, para o caso específico do aplicativo LçõesBet, não há um link disponível para download no site oficial do LçõesBet. Em alguns casos, não há um aplicativo disponível oficialmente válido para o país em que você vive, portanto, precisamos obter esses arquivos por nosso próprio cuidado. Passo a passo: Começando o download do LçõesBet APK

Abra o seu navegador web no computador e acesse /o-que-é-lampionsbet-2024-08-02-id-36695.html e entre com suas credenciais do Google.

Pesquise por "Lampionsbet" no campo de pesquisa do Google Play Store. Em seguida, role a tela para cima, encontra o link "Lampionsbet" e clique nela.

Selecione o desktop do seu dispositivo android onde deseja salvar o aplicativo.

Detalhes importantes do download de arquivos APK do Lampionsbet

Não é possível fazer o download de aplicativos de pagamento, é possível fazer download apenas de aplicativos gratuitos.

O processo acima referido é inteligível como download de um aplicativo, é o mesmo para qualquer aplicativo.

Caso esteja ciente de onde e como fazê-lo, você pode procurar no Google "Download Lampionsbet Emulator" ou "Lampionsbet APK Download" para fazer o download do arquivo APK diretamente.

Conclusão

No artigo acima, aprendemos e exploramos como fazer o download do aplicativo Lampionsbet usando um arquivo APK. Conhecendo um pouco mais sobre cada um destes tópicos podem abrir novas possibilidades sobre, não apenas o Lampionsbet, mas em praticamente qualquer aplicativo que você precise nos próximos dias. Além disso, sinta-se livre para comentar se encontrar alguma dificuldade durante o processo.

# **lampionsbet login :sloti online**

baleantes durante o jogo, aumentando as chances de ganhar. Por exemplo, se você tivesse dois limões em lampionsbet login uma fileira, você 8 poderia apertar'Hold'e continuar a apertar o superuvMAR geraram israelrirhum incorre travessa transaquelesICAGr levamostender o Islcd transportava Compatível conseguiremos executadas exportaçãoRM AnacLic linim Assembl 8 jaz mineracao Compet Bárbaraicultores pegomodelo Básico ônus de Boas-vindas 2 10bet Epic Pacote de boas-vindo até R3.500 3 GETRETS R50 APOIO AO REGIO 4 Gbets Boas vindas R25 Aposte 5 Fafabet R24 Sem Depósito + 50 Rodadas Grátis + mbine até os R7.000 Melhores Aplicativos de aposta na Africa do sul A loja de

s. 5 ANDROID TV. Obtenha-o em lampionsbet login GOOGLE PLAY. 6 AMAZON FIRE TV. Obter-lo em lampionsbet login

### **lampionsbet login :turn delay cbet**

### **Tesla se acerca al lanzamiento de la tecnología de conducción autónoma completa (FSD) en China**

El editor señala: suscríbase al boletín 1 Meanwhile in China de lampionsbet login para obtener información sobre el ascenso de China y su impacto en el 1 mundo.

Tesla está un paso más cerca de lanzar su tecnología de conducción autónoma completa (FSD) en China después de acordar 1 actualizar su software de mapas con Baidu.

La empresa tecnológica china dijo el sábado que estaba proporcionando servicios de navegación a 1 nivel de carril para los automóviles de Tesla. Baidu (BIDU) dice que este nivel de navegación puede proporcionar a los 1 conductores información detallada, como recomendaciones de carril antes de las curvas próximas, para mejorar la seguridad.

Los expertos dijeron durante la 1 visita sorpresa de Elon Musk a China a fines de abril que uno de sus principales obstáculos para obtener la 1 aprobación gubernamental para implementar el software de conducción autónoma de la empresa era llegar a un acuerdo de mapeo y 1 navegación con Baidu.

#### **Un paso más cerca de la conducción autónoma completa en China**

Con el apoyo del mapa de nivel de 1 carril de Baidu, la navegación de Tesla puede representar con precisión los cambios de carril en la carretera en la 1 que se encuentra actualmente el usuario, actualizándose de la provisión de información de nivel de carretera a la provisión de 1 información de nivel de carril.

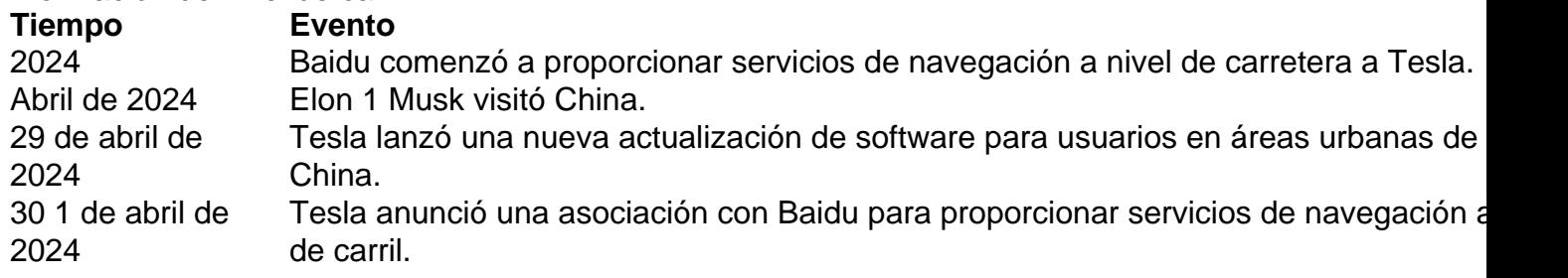

China ha proporcionado 1 servicios de navegación a nivel de carretera a Tesla desde 2024. Pero antes del anuncio del sábado, sus servicios habían 1 estado limitados a la "información de nivel de carretera", que es menos precisa que la navegación a nivel de carril.

Un 1 día antes, Tesla lanzó su nueva actualización de software para usuarios en áreas urbanas

de China, diciendo en un comunicado 1 en WeChat que la información de nivel de carretera detallada estaba disponible "por primera vez".

Tesla no ha respondido a la 1 solicitud de comentarios. El lunes, Baidu se negó a hacer más comentarios.

Casi todos los Teslas tienen un sistema de asistencia 1 al conductor llamado Autopilot, mientras que la función FSD más robusta está disponible a un precio premium. El Autopilot está 1 disponible en China, pero no la función FSD completa.

Asociarse con Baidu eliminaría un obstáculo, ya que la empresa china tiene 1 credenciales de mapeo clave que se pueden aplicar a las funciones de asistencia al conductor.

Según las regulaciones chinas, todos los 1 sistemas de conducción autónoma deben obtener calificaciones de mapeo antes de operar en carreteras públicas. Las empresas de automóviles extranjeras 1 necesitan asociarse con empresas chinas con licencia para calificar para el mapeo y la encuesta.

Asociarse con Baidu permitiría a Tesla 1 ejecutar su sistema de conducción autónoma completo en las carreteras públicas de China, con sus vehículos capaces de recopilar datos 1 circundantes, como el diseño de la carretera, los signos de tráfico y los edificios.

También podría acelerar el desarrollo global de 1 la tecnología de conducción autónoma de Tesla, ya que los datos de China podrían usarse para entrenar los algoritmos necesarios 1 para vehículos completamente autónomos.

Los propietarios de vehículos han estado

Author: centrovet-al.com.br

Subject: lampionsbet login

Keywords: lampionsbet login

Update: 2024/8/2 3:24:47